Применяемая при выполнении лабораторных работ версия системы Mathcad 2000 Professional является, по-сути, универсальной интегрированной компьютерной средой, включающей хорошо организованные текстовый, формульный и графический редакторы с удобным пользовательским интерфейсом. Это позволило создать электронную версию методических указаний к лабораторным работам в самой системе Mathcad.

Методические указания к каждой лабораторной работе содержат формулировку целей работы, описание изучаемого численного метода, общую последовательность выполнения работы и пример реализации численного метода с помощью встроенных стандартных операторов системы.

Организация информационного сопровождения читаемого курса в целом осуществляется на основе электронного гипертекстового учебно-методического комплекса. Такой комплекс содержит программу курса, конспект лекций, и методические указания к лабораторным работам. Предполагается включить в комплекс контрольно-тестирующий модуль. Такой комплекс размещается на рабочих местах в компьютерных классах, он достунен для студентов в любое свободное от занятий время и это позволяет им достаточно просто организовать свою самостоятельную работу при изучении численных методов решения задач.

Таким образом, накопленный на кафедре сопротивления материалов, строительной механики и металлических конструкций Полоцкого государственного университета опыт применения информационных технологий в преподавании курса «Численные методы решения задач строительства» в различных вариантах позволяет говорить о следующих преимуществах подобных форм организации учебного процесса:

- онтимизация содержания и повышение эффективности лекционного курса;

- возрастание интенсивности проведения лабораторных занятий и усиление их практической значимости;

- возможность принципиально новой организации самостоятельной работы студентов;

- появление у студентов дополнительной мотивации к познавательной деятельности.

## НЕКОТОРЫЕ ВОЗМОЖНОСТИ ПРИМЕНЕНИЯ ПЕРСОНАЛЬНЫХ ЭВМ ПРИ ВЫПОЛНЕНИИ СТУДЕНТАМИ РАСЧЕТНО-ГРАФИЧЕСКИХ РАБОТ ПО ДИСЦИПЛИНЕ «ПРИКЛАДНАЯ МЕХАНИКА»

## Риженков В.И.

Some opportunities of application of personal computers at performance by students of settlement -- graphic works on discipline «Applied mechanics».

The problem of modernization of a material offered to students for studying is considered within the framework of discipline « Applied mechanics «. There are offered some variants of using computer equipment at performance of settlement-graphic works.

Комплексная общеинженерная дисциплина «Прикладная механика», изучаемая студентами немашиностроительных специальностей, имеет большое значение для формирования качественной структуры знаний будущего инженера. Включая в себя основные положения таких дисциплин, как «Сопротивление материалов», «Теория механизмов и машин», «Детали машин», «Основы взаимозаменяемости и технические измерения» данный курс в соответствии с учебными планами и новым общеобразовательным стандартом имеет весьма ограниченное количество учебных часов. В результате перед преподавателем постоянно стоит проблема минимизации и оптимизации того потока различных сведений по вышеперечисленным разделам курса, без усвоения которых, на первый взгляд, студент не может получить в достаточной степени фундаментальные знания. Часов лекционных и практических занятий достаточно только на

изложение и закрепление основ программного материала. Изучение результатов новейших научных достижений в области машиноведения, новых или нетрадиционных методик расчетов приходится выносить на факультативные занятия, осуществлять в рамках студенческой научной конференции или в ходе работы студенческих научных кружков. Однако, несмотря на указанные трудности, «Прикладная механика» не должна превращаться в консервативную дисциплину большей частью описательного характера. Курс должен способствовать развитию творческой инициативы будущего молодого специалиста, выработке у него навыков самостоятельного решения конструкторских и технологических задач наиболее прогрессивными и передовыми методами.

Применение в учебном процессе информационных технологий является одним из выходов из создавшегося положения. Использование тех возможностей, которые обеспечивает персональный компьютер, позволяет максимально приблизить изучение дисциплины к современному уровню развития науки и техники. Широкие возможности открывает применение ЭВМ в ходе выполнения расчетно-графической работы по разделу «Теория механизмов и машин». Задачи, возникающие в курсе ТММ, часто настолько сложны, что или не имеют точного аналитического решения, или получение этого решения требует такого большого труда и времени, что не является целесообразным. В результате стандартные методы анализа механизмов базируются в основном на графических приемах, которые при всей своей простоте и наглядности имеют ряд существенных недостатков. Основной их недостаток - довольно значительная погрешность, достигающая при некоторых построениях 10% и более. Применение ЭВМ позволяет освободить студента от выполнения большого количества однообразных трудоемких вычислений, дает ему возможность сконцентрироваться на творческой части задачи, сократить время получения результатов, а также сделать получаемые результаты практически абсолютно точными.

В последнее время на кафедре наиболее подготовленным и творчески активным студентам предлагается возможность при выполнении РГР исследовать кинематические характеристики механизмов при помощи ЭВМ. В качестве объекта исследования выступают механизмы, реально используемые в промышленности, такие как поперечно-строгальный станок с качающейся кулисой и смещенным коромысло-шатунным механизмом, кинематическая схема которого представлена на рисунке 1, или горизонтально-ковочная машина. В зависимости от поставленной задачи могут быть определены скорость и ускорение любой точки механизма, а также угловая скорость и угловое ускорение любого его звена, однако наиболее часто в качестве объекта исследования выступает ведомое звено механизма. При этом ставится задача определения перемещения, скорости и ускорения ведомого звена, а также построения машинным способом соответствующих графиков.

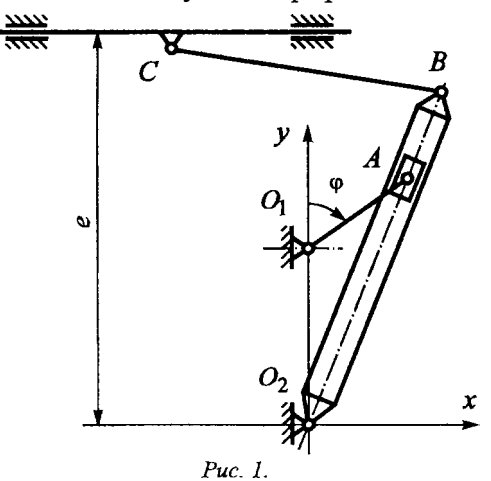

Один из возможных вариантов применения ЭВМ в ходе кинематического анализа механизма может быть следующим. На основании элементарных геометрических соображений составляется аналитическая зависимость перемещения ведомого звена механизма от угла поворота кривошина. Так, для строгального станка данная зависимость имеет следующий вид:

$$
x_c = O_2 B \frac{O_1 A \cdot \sin \varphi}{\sqrt{O_1 O_2^2 + O_1 A^2 + 2 \cdot O_1 O_2 \cdot O_1 A \cdot \cos \varphi}}
$$
  
= 
$$
\sqrt{CB^2 - \left(e - O_2 B \frac{O_1 O_2 + O_1 A \cdot \cos \varphi}{\sqrt{O_1 O_2^2 + O_1 A^2 + 2 \cdot O_1 O_2 \cdot O_1 A \cdot \cos \varphi}}\right)^2}
$$

Зависимость перемещения ползуна от угла поворота ведущего звена для механизма, кинематическая схема которого изображена на рисунке 2:

$$
x_C = x_1 + O_2 D \cdot \cos(\gamma - \theta + \alpha) +
$$
  
+ 
$$
\sqrt{DC^2 - (O_2 D \cdot \sin(\gamma - \theta + \alpha) - e)^2},
$$
  
 
$$
TAC = e = y_2 - y_1, \qquad \alpha = \arctg \frac{y_1}{x_2},
$$
  
 
$$
\gamma = 180^\circ - \arcsin \frac{O_1 A \cdot \sin(90^\circ - \alpha - \phi)}{\sqrt{O_1 A^2 \sin^2(90^\circ - \alpha - \phi) + (O_1 O_2 - O_1 A \cdot \cos(90^\circ - \alpha - \phi))^2}}
$$
  
- 
$$
-\arccos \frac{O_1 A^2 \sin^2(90^\circ - \alpha - \phi) + (O_1 O_2 - O_1 A \cdot \cos(90^\circ - \alpha - \phi))^2 + O_2 B^2 - AB^2}{2 \cdot O_2 B \sqrt{O_1 A^2 \sin^2(90^\circ - \alpha - \phi) + (O_1 O_2 - O_1 A \cdot \cos(90^\circ - \alpha - \phi))^2}}
$$

Скорость и ускорение ведомого звена после получения зависимости  $x_c = f(t)$  при любом значении угла поворота кривошила пмогут быть определены  $\phi$ opmy- $\lim_{\alpha \to 0} v_{C} = 3n \left( x(\phi+1) - x(\phi-1) \right)$ и  $a_C = 9n^2$   $(x(\phi+2)-2x(\phi)+x'(\phi-2))$ . Ha moбом известном ему языке программирования студент составляет небольшую программу и, последовательно варьируя переменную ф, получает в табличной форме результаты расчетов, а также кинематические диаграммы перемещений, скоростей и ускорений.

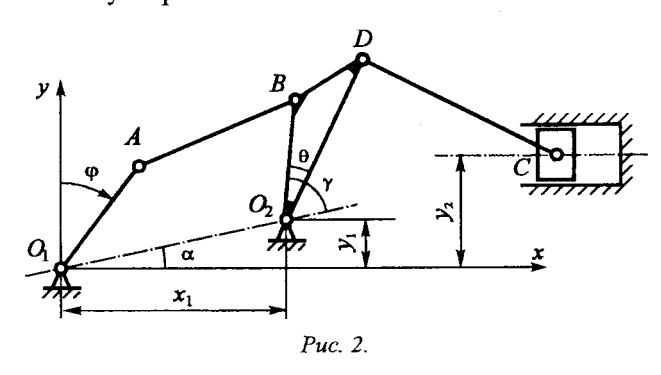

В том случае, если используется математический пакет MATHCAD, в применении формул для определения скорости и ускорения и составлении программы расчетов нет необходимости. Достаточно ввести зависимость  $x_{\text{c}} = f(t)$  и при помощи стандартного набора команд получить все искомые

результаты, в том числе и графики перемещений, скоростей и ускорений. Применяя пакет **МАТНСАD** можно использовать не только такие его свойства, как возможность работы с формулами и графиками, но и возможность решения систем нелинейных уравнений. При этом предварительное составление аналитической зависимости  $x_c = f(t)$  не является необходимым. Достаточно составить систему нелинейных уравнений, соответствующих функциям координат точек механизма в зависимости от угла поворота кривошипа. Для механизма, расчетная схема которого изображена на рисунке 3, данные уравнения имеют вид:

$$
x_{A} = O_{1}A \cdot \cos \varphi ,
$$
  
\n
$$
y_{A} = O_{1}A \cdot \sin \varphi ,
$$
  
\n
$$
x_{B} = O_{1}A \cdot \cos \varphi + AB \cdot \cos \delta ,
$$
  
\n
$$
y_{B} = O_{1}A \cdot \sin \varphi + AB \cdot \sin \delta ,
$$
  
\n
$$
x_{O_{2}} = O_{1}A \cdot \cos \varphi + AB \cdot \cos \delta - O_{2}B \cdot \cos \theta ,
$$
  
\n
$$
y_{O_{2}} = O_{1}A \cdot \sin \varphi + AB \cdot \cos \delta - O_{2}B \cdot \sin \varphi ,
$$
  
\n
$$
x_{D} = x_{O_{2}} + O_{2}D \cdot \cos (\theta - \alpha ),
$$
  
\n
$$
y_{D} = y_{O_{2}} + O_{2}D \cdot \sin (\theta - \alpha ),
$$
  
\n
$$
x_{C} = x_{O_{2}} + O_{2}D \cdot \cos (\theta - \alpha) + DC \cdot \cos \gamma ,
$$
  
\n
$$
y_{C} = y_{O_{2}} + O_{2}D \cdot \sin (\theta - \alpha) - DC \cdot \sin \gamma .
$$

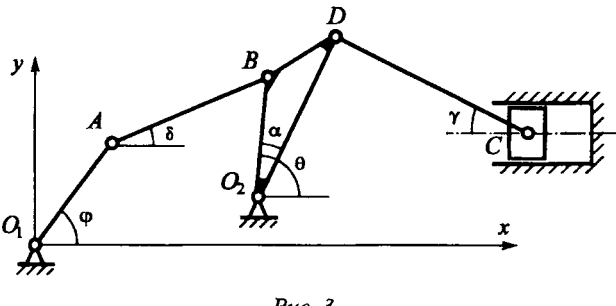

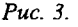

Получена система десяти нелинейных уравнений с десятью неизвестными параметрами, которая легко решается при помощи пакета МАТНСАД. В итоге определяются координаты, скорости и ускорения всех выделенных точек механизма, а также угловые скорости и угловые ускорения звеньев.

Внедрение информационных технологий в учебный процесс, ознакомление студентов с новейшими методиками расчетов, в том числе с помощью пакетов прикладных программ, является насущной потребностью современного дня. Данной задаче преподаватели кафедры уделяют все больше внимания. Ограничением является только достаточно слабая компьютерная база. С увеличением качественно и количественно компьютерной базы кафедры и, возможно, созданием компьютерного класса, внедрение информационных технологий в учебный процесс могло бы происходить значительно интенсивнее.

## ЛИТЕРАТУРА:

- Артоболевский И. И. Механизмы в современ- $1.$ ной технике. - Москва: Наука, 1983.
- Ефремова З. Г., Риженков В. И., Дубко А. Н.  $2.$ Прикладная механика. Раздел «Теория механизмов и машин». Пособие для студентов немеханических специальностей технических вузов. — Гомель: БелГУТ, 2003.
- Лабораторный практикум и курсовое проекти-3. рование по теории механизмов и машин с использованием ЭВМ. Под ред. М. М. Ашавского. — Москва: Машиностроение, 1983.